## QUICK START GUIDE\_R11

DURABOOK

THANK YOU FOR PURCHASING THE COMPUTER.
THIS GUIDE PROVIDES A QUICK SETUP OF YOUR COMPUTER.

## **Package Contents Tablet PC** AC adapter Power cord Hand strap

Standard configuration items.

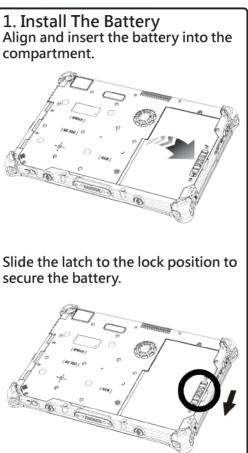

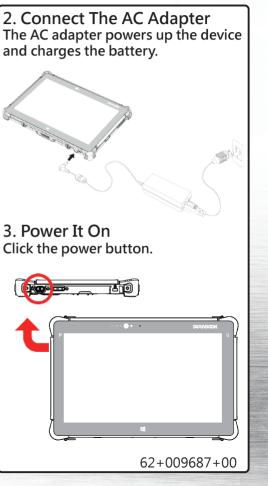

## QUICK START GUIDE\_R11

## DURABOOK

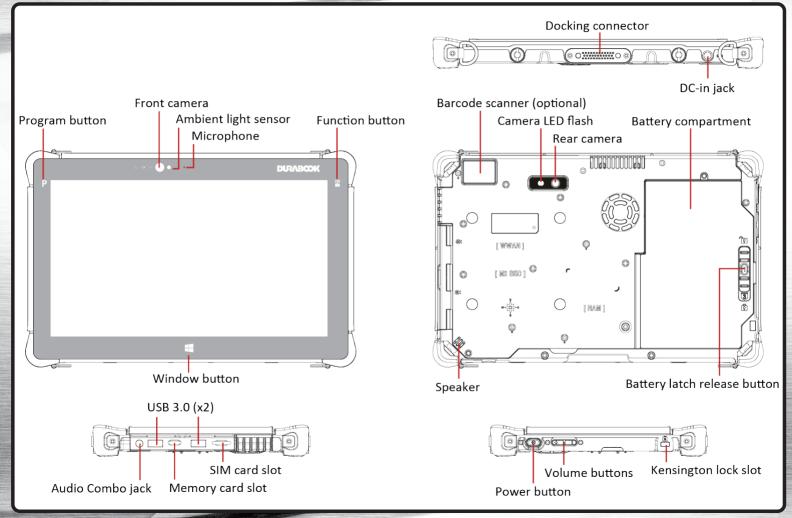